# **E.MAIL\_SERVER example**

This example describes an implementation of a simple version of the server that is used to send messages between the clients. The main purpose of the example is to present how you can avoid the errors, described [here](https://doc.ipesoft.com/display/D2DOCV22EN/Application-defined+conversation), by using the conversations.

The implementation consists of a server, which is represented by the object [E.MAIL\\_SERVER,](https://doc.ipesoft.com/download/attachments/84364151/e.mail_server.xml.txt?version=1&modificationDate=1507883421238&api=v2) and client [S.MAIL\\_CLIENT.](https://doc.ipesoft.com/download/attachments/84364151/s.mail_client.xml.txt?version=1&modificationDate=1507883421413&api=v2) E.MAIL\_SERVER provides an interface (realized by RPC procedures) that is used by the clients. The only requirement for the client is to implement ESL interface [I.MAIL\\_CLIENT](https://doc.ipesoft.com/download/attachments/84364151/i.mail_client.xml.txt?version=1&modificationDate=1507883421461&api=v2), which uses the structure definition [SD.MAIL\\_CLIENT\\_INFO.](https://doc.ipesoft.com/download/attachments/84364151/sd.mail_client_info.xml.txt?version=1&modificationDate=1507883421188&api=v2)

The figure below displays the described condition.

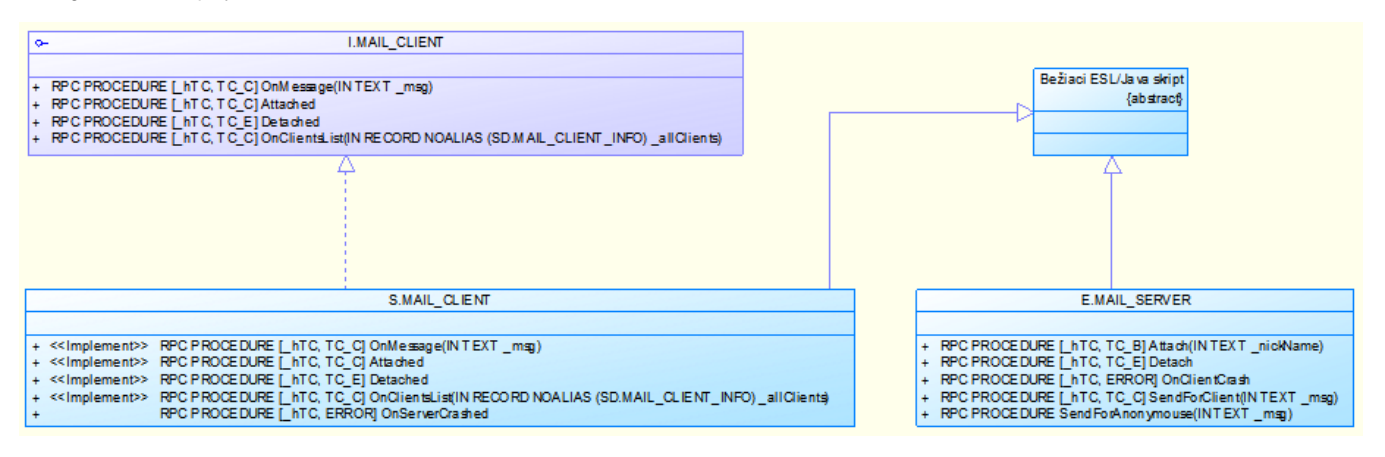

The interactions between the client and server are depicted below:

#### **Client login**

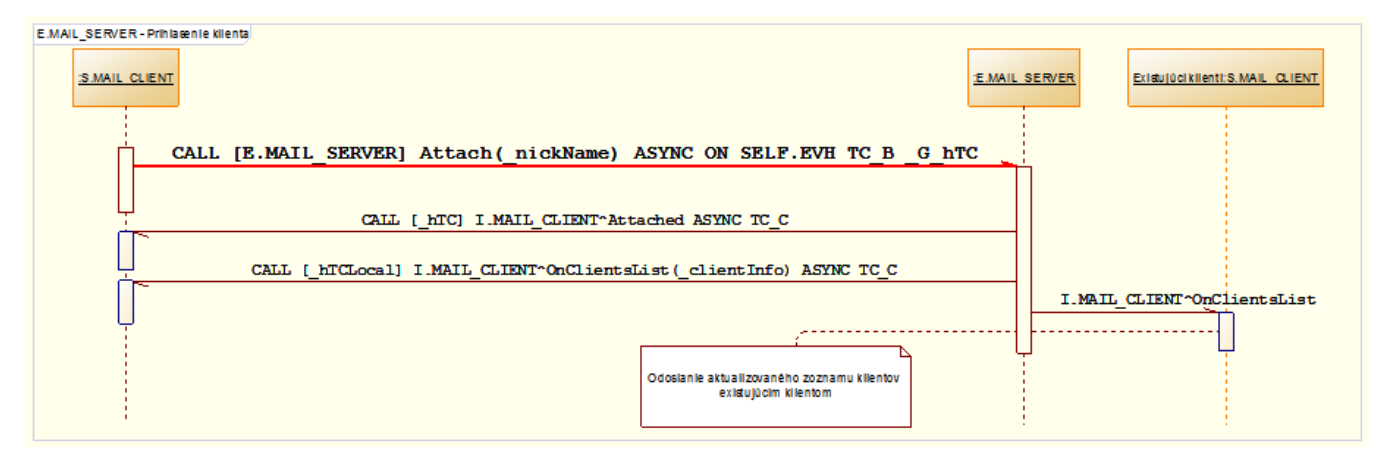

### **Client logon**

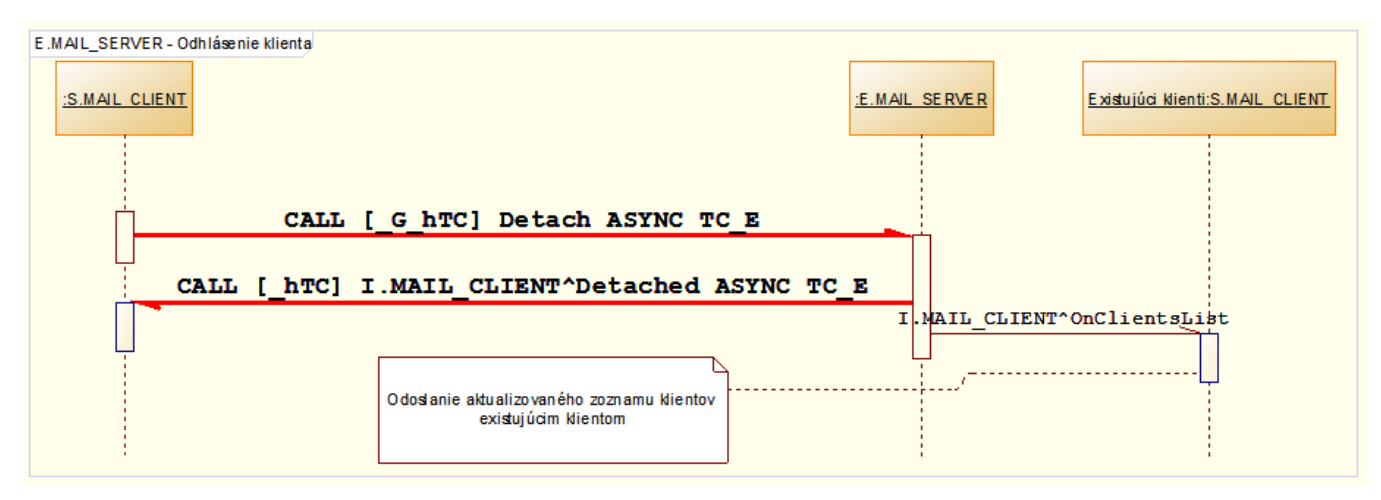

#### **Client crash**

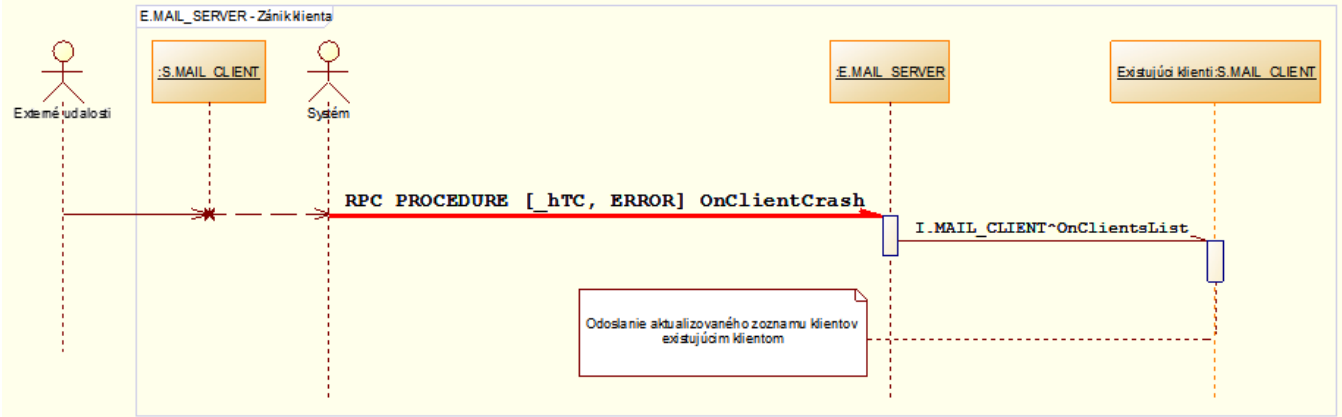

#### **Server crash**

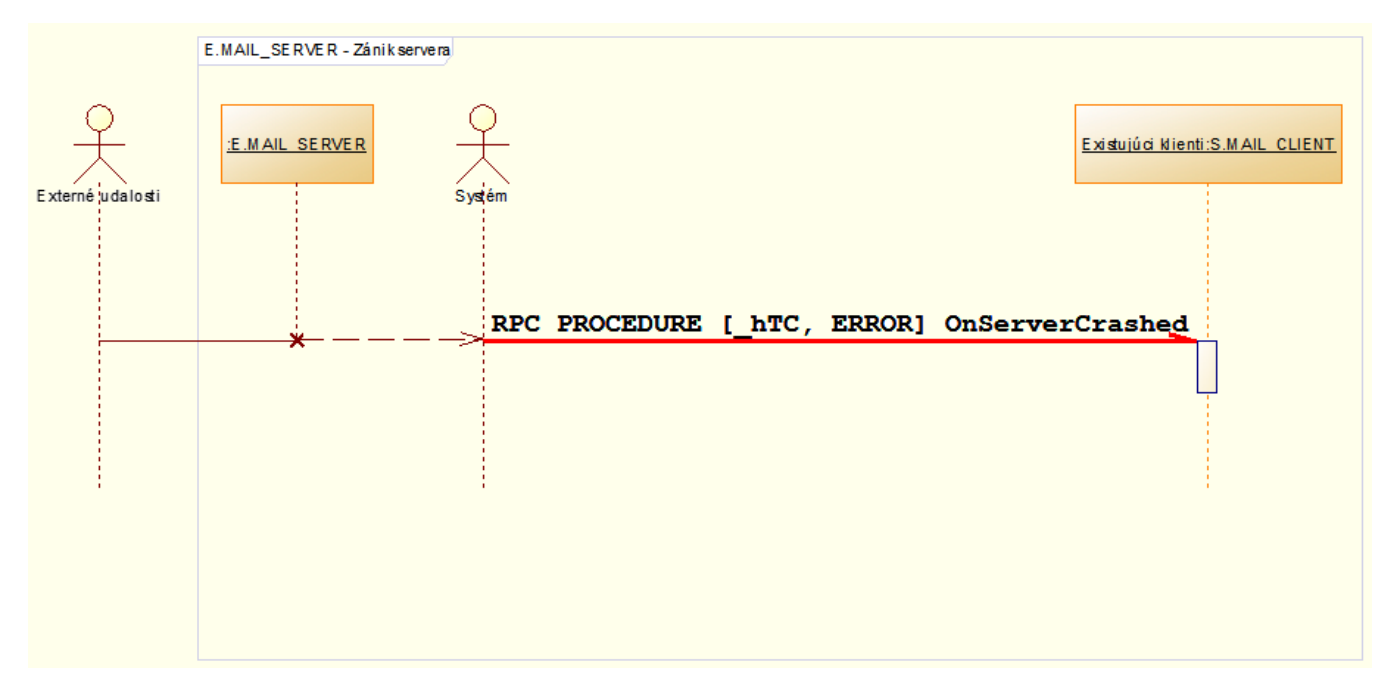

#### **Sending message**

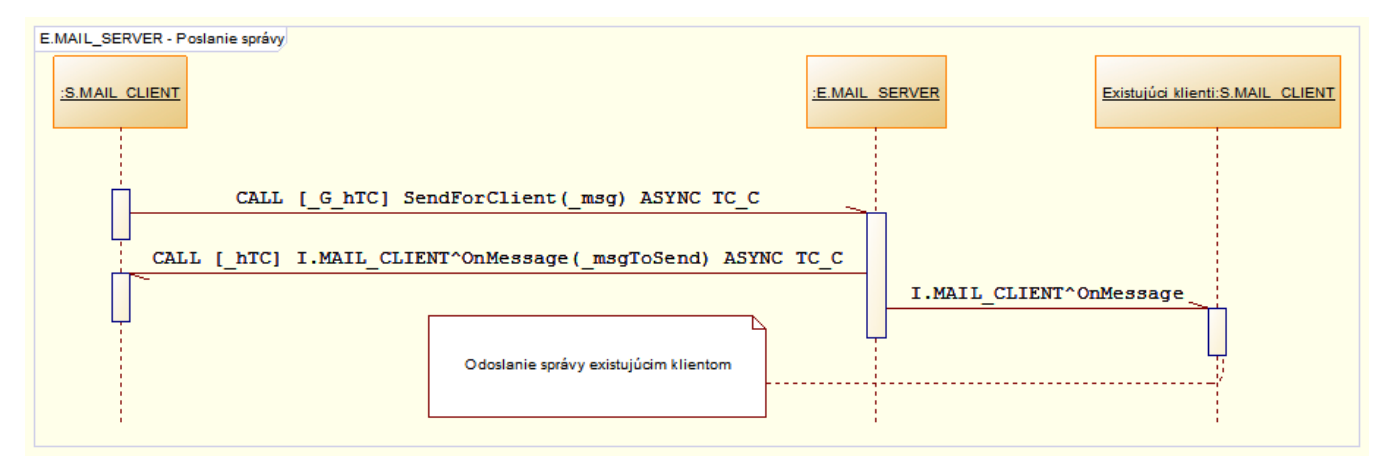

## **Related pages:**

[Application-defined conversations](https://doc.ipesoft.com/display/D2DOCV22EN/Application-defined+conversation) [Using conversations](https://doc.ipesoft.com/display/D2DOCV22EN/Using+conversation)